## Świętokrzyski Urząd Wojewódzki w Kielcach

http://www.kielce.uw.gov.pl/pl/biuro-prasowe/aktualnosci/2965,Korzystniejsze-zasady-naboru-wnioskow.html 01.05.2024, 10:06

Strona znajduje się w archiwum.

## Korzystniejsze zasady naboru wniosków

Dodatkowe zasady naboru wniosków w ramach Narodowego Programu Przebudowy Dróg Lokalnych. MSWiA od teraz dopuszcza również projekt uchwały budżetowej samorządu na rok 2009.

## **Dodatkowe zasady naboru wniosków w ramach Narodowego Programu Przebudowy Dróg Lokalnych. MSWiA od teraz dopuszcza również projekt uchwały budżetowej samorządu na rok 2009.**

Na dwa dni przez zakończeniem naboru wniosków w ramach Narodowego Programu Przebudowy Dróg Lokalnych MSWiA zmieniło zasady naboru. Od teraz także projekt uchwały budżetowej na 2009 rok będzie akceptowany jako potwierdzenie środków na planowaną inwestycję. Do tej pory było to niemożliwe.

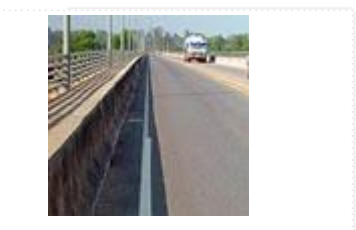

- Do dotychczasowego katalogu dokumentów potwierdzających posiadanie środków, czyli wieloletniego planu inwestycyjnego i uchwały intencyjnej dołącza trzeci, najbardziej przyjazny, taki, który każdy samorząd posiada czyli projekt uchwały budżetowej na 2009 rok - powiedział Marek Wójcik, sekretarz zespołu ds. decentralizacji, doradca ministra spraw wewnętrznych i administracji. Zaznacza, że zmiany wprowadzono w związku z licznymi prośbami zarówno ze strony gmin i powiatów, jak i wojewodów, który prowadzą nabór wniosków. Podkreśla jednocześnie, że wprowadzone uproszczenia nie mają związku z ilością złożonych dotychczas wniosków. - Chodzi wyłącznie o umożliwienie wszystkim zainteresowanym samorządom złożenie swojego projektu - mówi.

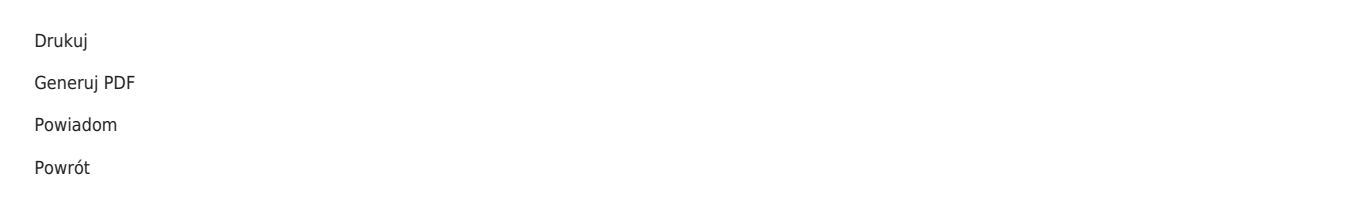